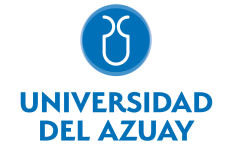

# FACULTAD DE FILOSOFÍA, LETRAS Y CIENCIAS DE LA EDUCACIÓN CARRERA DE EDUCACIÓN BÁSICA Y ESPECIAL

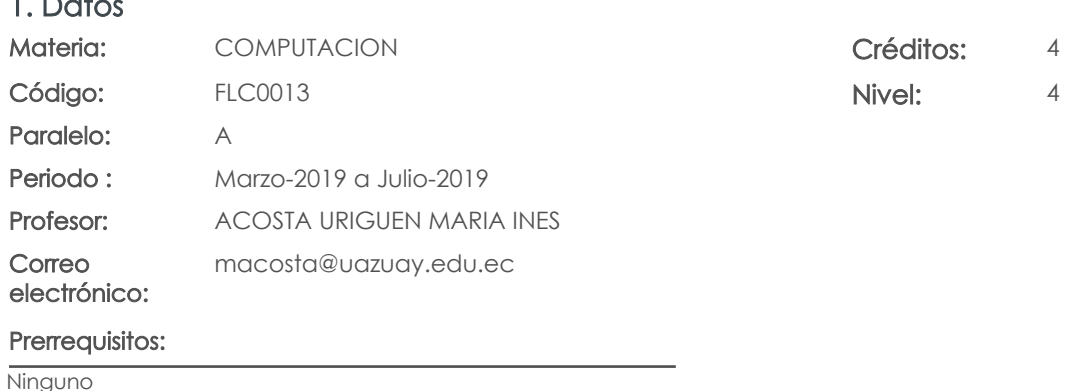

2. Descripción y objetivos de la materia

La información constituye la ¿base del conocimiento¿ en las diferentes actividades de las personas, y es ésta información, la que permite tomar decisiones para enfrentar el reto de la competencia global, donde los profesionales deben ser eficientes y sensibles a las necesidades, y producir bienes y servicios de calidad. El dominio de las nuevas tecnologías de la información y las comunicaciones, la Informática, y las computadoras, nos provee de las herramientas para obtener información precisa y actualizada necesaria para la toma de decisiones estratégicas en sus respectivas actividades profesionales.

En esta asignatura se pretende capacitar al estudiante en el manejo de las computadoras y en el conocimiento de aspectos básicos del Sistema Operativo Windows. En el uso de los servicios de Internet, los servicios del sitio WEB del Universidad del Azuay: Bibliotecas digitales, Aula Virtual y Webmail; y en el uso herramientas como hojas electrónicas, procesadores de texto y software de presentaciones.

Esta materia constituye una herramienta de apoyo para las materias de la carrera en el manejo de información.

#### 3. Contenidos

1. Datos

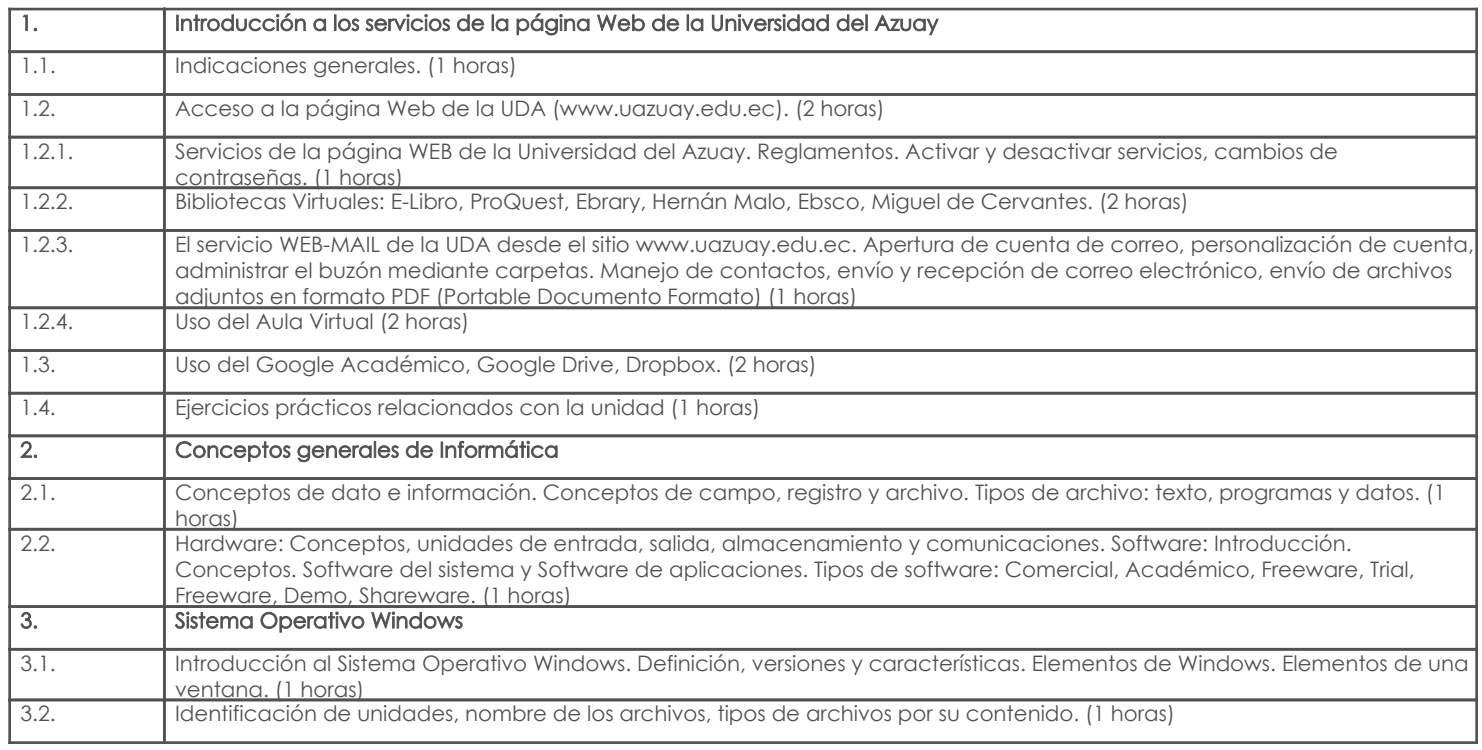

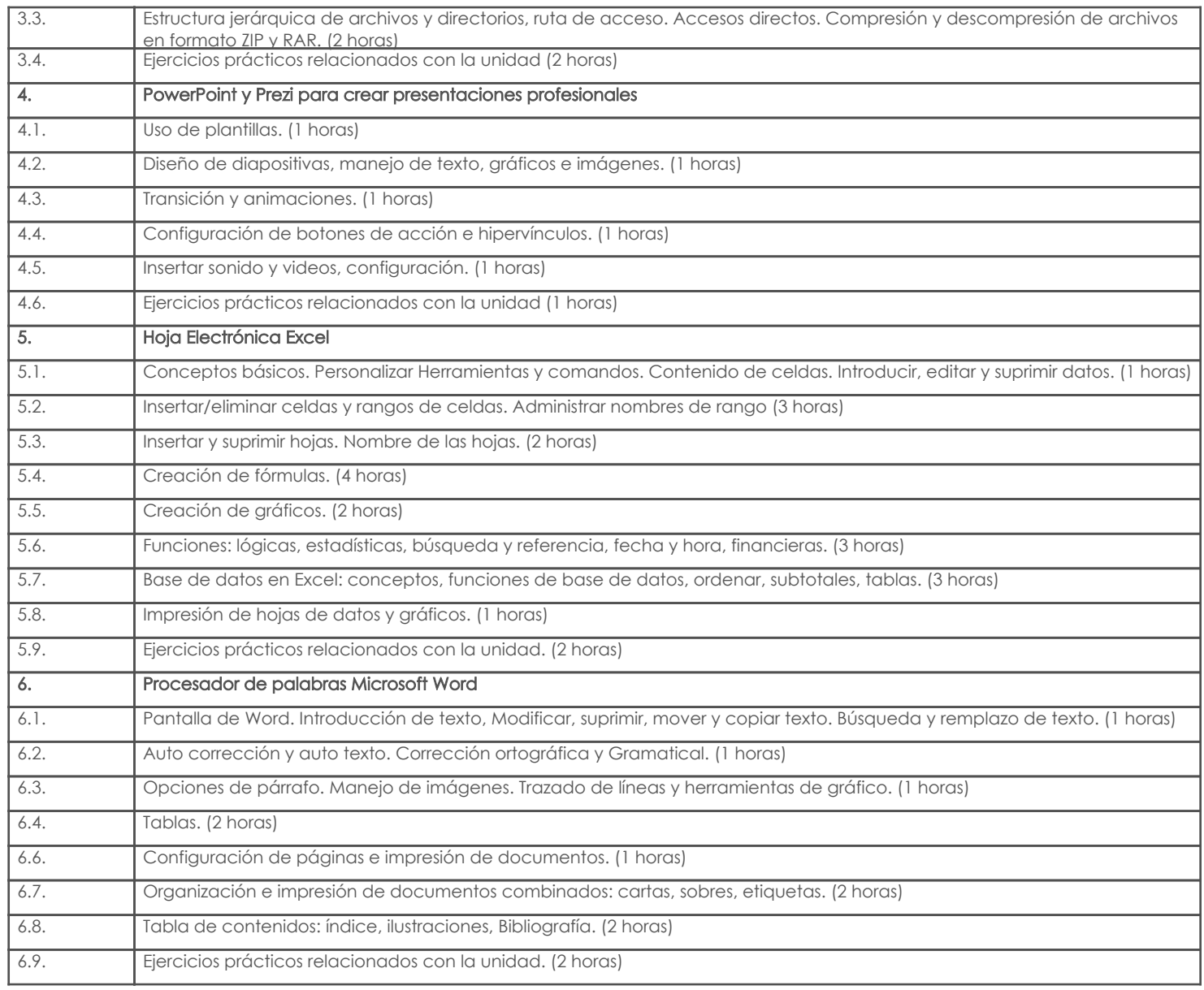

## 4. Sistema de Evaluación

## Resultado de aprendizaje de la carrera relacionados con la materia Resultado de aprendizaje de la materia entre aparecera en la materia Evidencias

#### au. Identifica y selecciona correctamente los recursos: didácticos/tecnológicos/especializados para las propuestas educativas

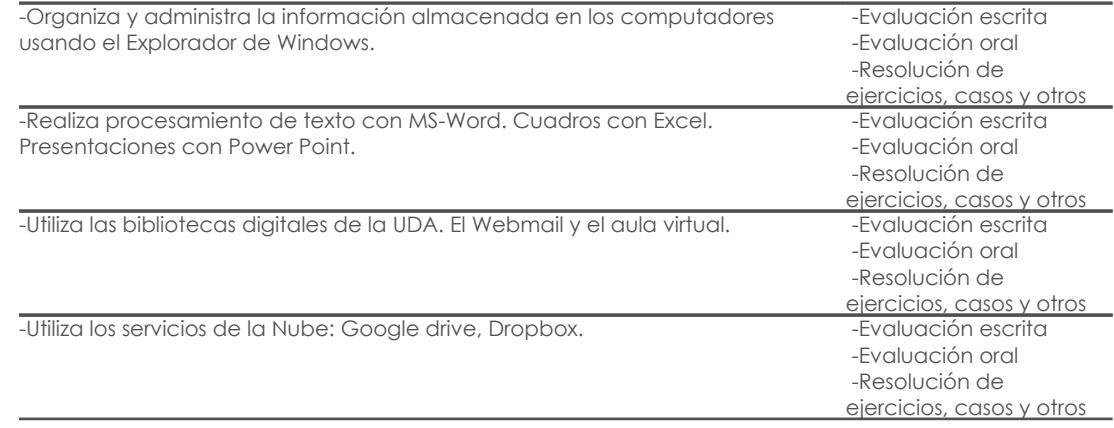

## Desglose de evaluación

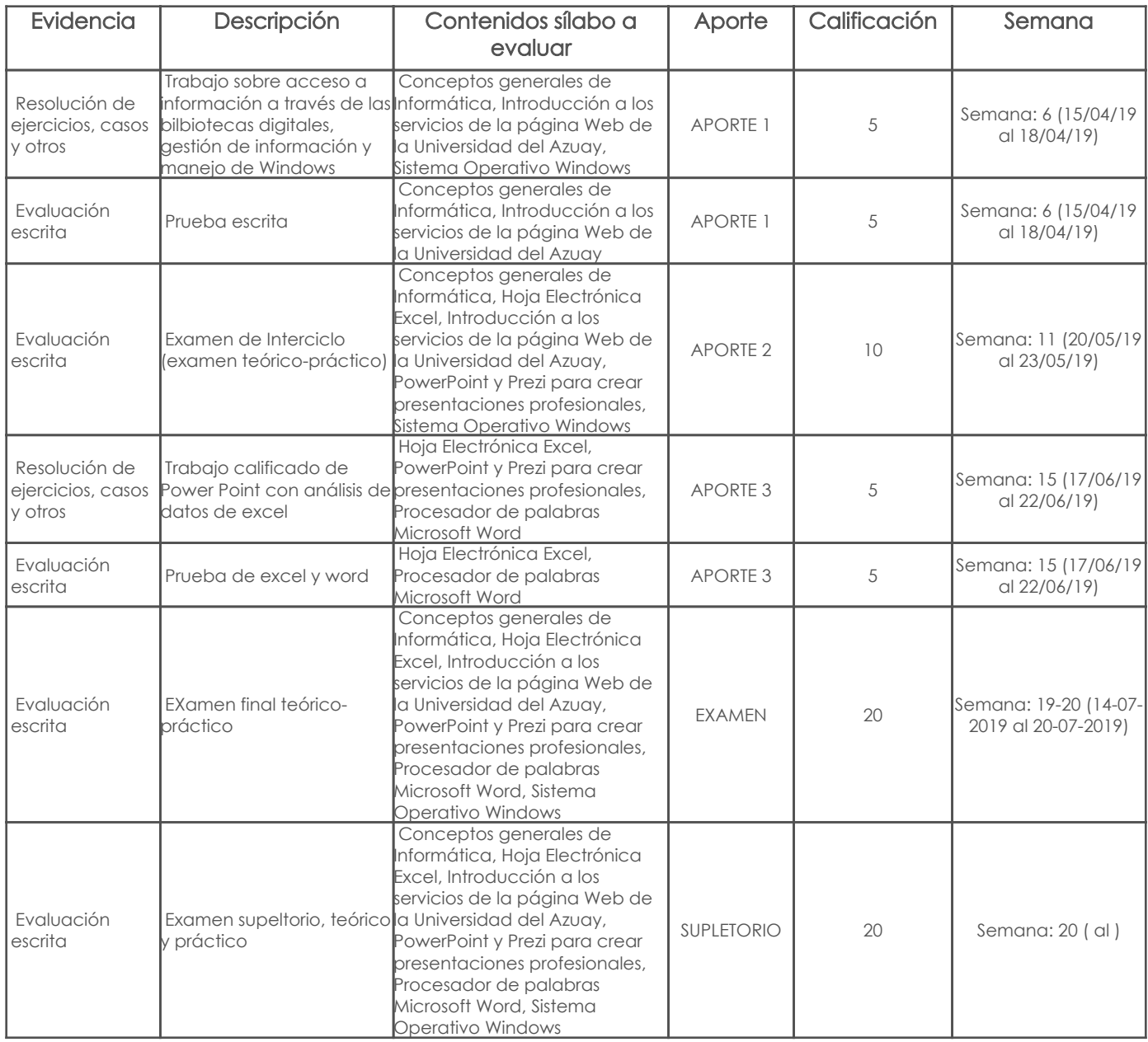

#### Metodología

La metodología a desarrollarse en clases es la siguiente:

PARA EL COMPONENTE DE HORAS DOCENTES: El profesor presentará la temática y realizará la explicación de ejercicios y problemas

relacionados a la materia. Se propiciará la participación activa de los estudiantes, mediante la realización de ejercicios dentro del aula y la revisión de deberes que será entregada en formato digital.

PARA EL COMPONENTE DE HORAS PRÁCTICAS: El profesor entregará los ejercicios y problemas a ser desarrollados. Los estudiantes realizarán las tareas relacionadas con la resolución de ejercicios y problemas sobre cada tema tratado.

PARA EL COMPONENTE DE HORAS AUTÓNOMAS: Los estudiantes realizarán los deberes relacionadas con la resolución de ejercicios y problemas sobre cada tema tratado.

### Criterios de Evaluación

En los trabajos en clase y en las pruebas se medirá la calidad del trabajo en cuanto a:

- a. Resolución del ejercicio y manejo de la herramienta informática
- b. Contenidos y presentación de resultados
- c. Resolución de las dificultades asignadas
- d. Redacción y ortografía

## 5. Referencias

#### Bibliografía base

## Libros

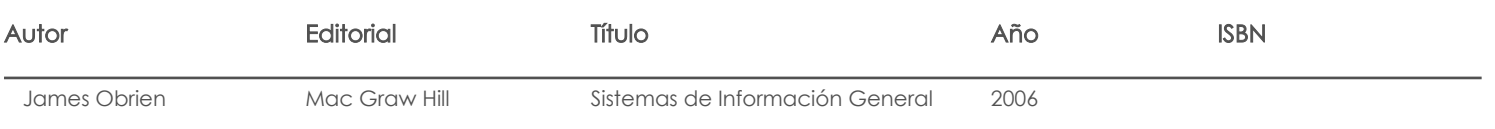

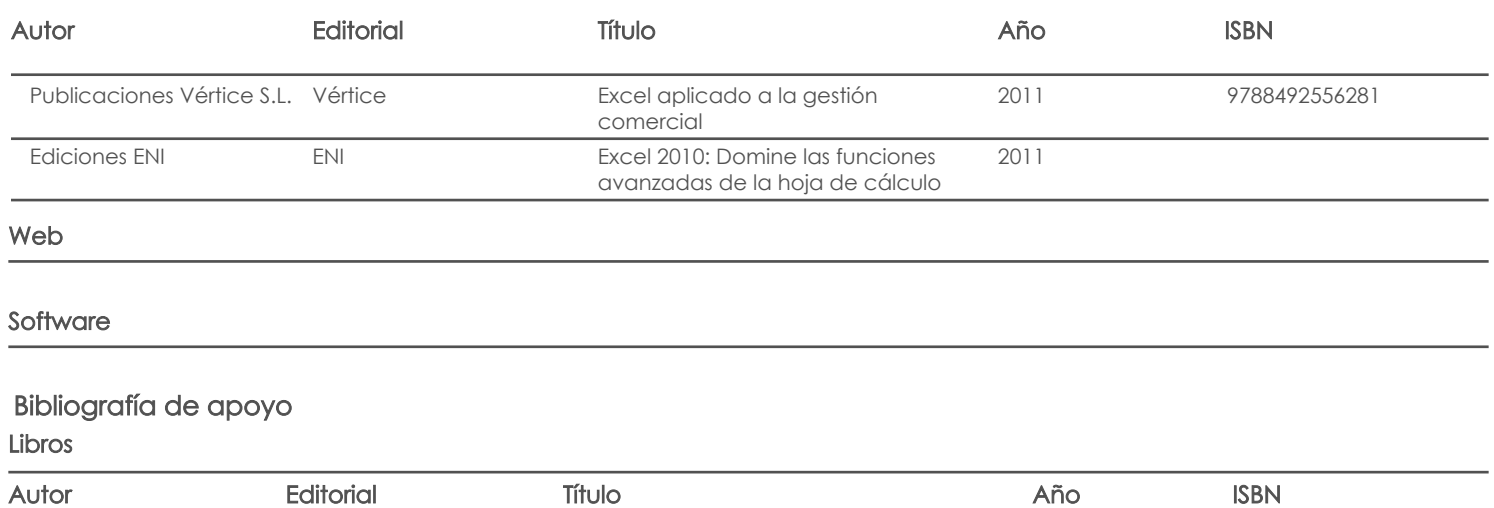

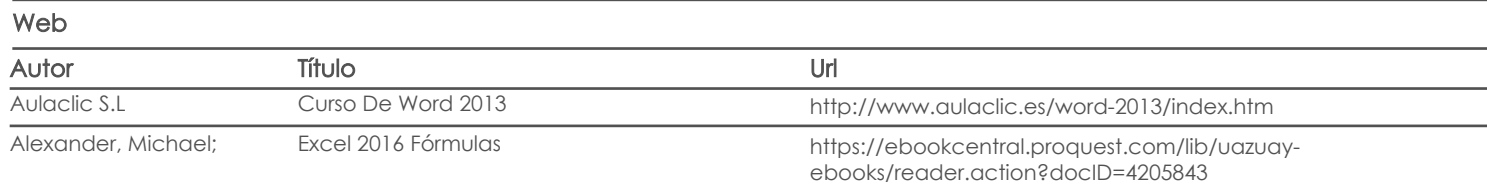

LAUDON, KENNETH PEARSON SISTEMAS DE INFORMACION GERENCIAL 2010 NO INDICA

Software

Docente Director/Junta

Fecha aprobación: 22/02/2019

Estado: Aprobado